## **Forum: Dépannage**

**Topic: Répertoire indésirable Subject: Re: Répertoire indésirable** Publié par: dboutin Contribution le : 08/02/2023 07:30:26

Bonjour tout le monde

La piste de Velociraptor s'est avérée la bonne. J'ai détruit le dossier indésirable et puis la "Sauvegarde immédiate" l'a recréée. J'ai donc pu supprimer le dossier et désactiver la planification et j'espère que le dossier ne réapparaîtra pas.

Merci à ceux qui ont pris du temps pour m'aider.

Denis

Par contre, ce faisant, j'ai découvert un dossier "WindowsImageBackup" à la racine de ce même disque de données. Ce dossier fait 225 Gb et je n'en veux pas. Voir les images jointes. Où dois-je aller pour enpêcher son écriture ?

S.v.p.

Denis

**Fichier(s) attaché(s)**:

## **WindowsImageBackup (1).jpg** (69.31 KB)

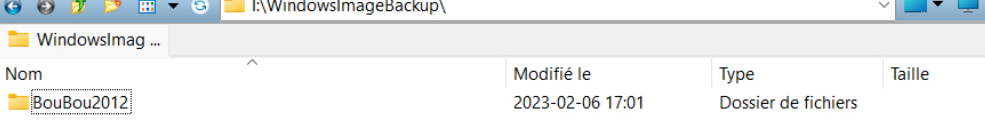

## **WindowsImageBackup (2).jpg** (147.41 KB)<br> **● ● ♪ ™** ™ ● ■ I:\WindowsImageBackup\BouBou2012\

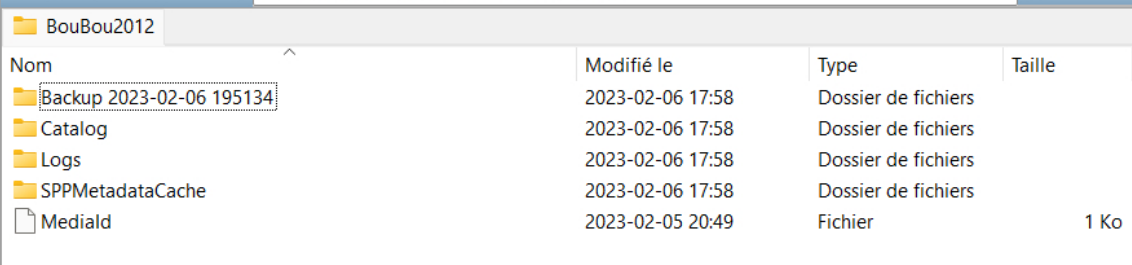

 $\Sigma$  5 Objets  $\blacktriangledown$ 

 $\mathcal{G} \equiv \mathbf{X} \mid \lambda \in \mathbf{B} \mid \mathcal{L} \blacksquare$ 

 $\begin{array}{c|c|c|c} \hline \textbf{m} & \textbf{v} & \textbf{m} \\ \hline \textbf{m} & \textbf{v} & \textbf{m} \\ \hline \end{array}$ 

## **WindowsImageBackup (3).jpg** (561.54 KB)

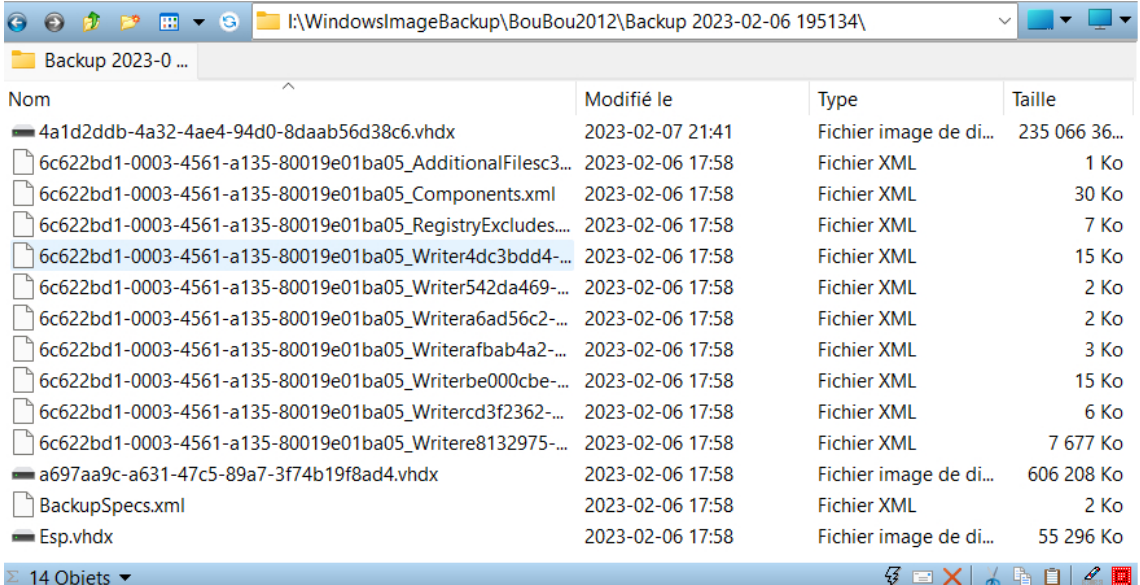